издвига выполнять общеобразова. Муниципальное автономное общеобразовательное учреждение обологована сродный с Севернальное экономическая средняя общеобразовательная школа во Велики Инингент и в третов. Третов в село Тоболово, Ишимский район, Тюменская область

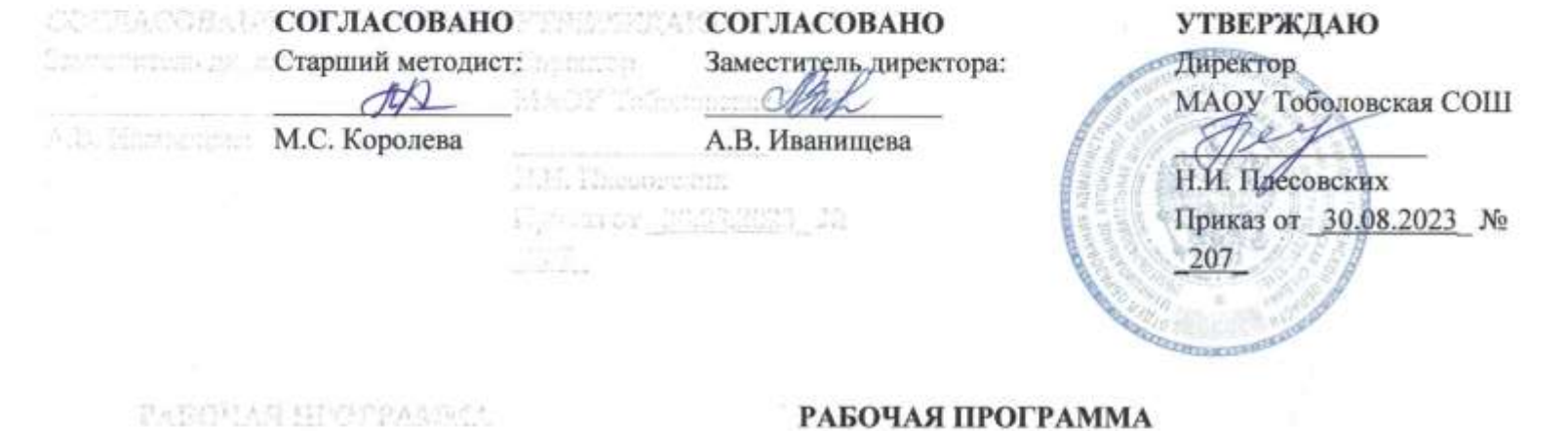

учебного предмета «Робостудия: техническое 3D моделирование» (в рамках Центра «Точки роста») для обучающихся 5-9 классов

> colo Tabonaso  $20051$

село Тоболово  $2023r$ 

 $\sim$ 

The company of the company

### **ПОЯСНИТЕЛЬНАЯ ЗАПИСКА**

Рабочая программа учебного курса «Робостудия: техническое 3D моделирование» для обучающихся 5-9 классов разработана на основе Федерального государственного образовательного стандарта среднего общего образования, с учётом современных мировых требований, предъявляемых к математическому образованию, и традиций российского образования. Реализация программы обеспечивает овладение ключевыми компетенциями, составляющими основу для саморазвития и непрерывного образования, целостность общекультурного, личностного и познавательного развития личности обучающихся.

### **ЦЕЛИ ИЗУЧЕНИЯ УЧЕБНОГО КУРСА**

Формирование и развитие у обучающихся практических компетенций в области 3D технологий. Повышение познавательной мотивации и развитие элементов инженерного мышления обучающихся в процессе приобретения знаний, умений и навыков 3D-моделирования и разработки социально-значимых творческих проектов.

#### **Задачи программы**

- научить обучающихся создавать модели в программах по 3D моделированию;

- научить обучающихся работать на современном 3D оборудовании (принтер, сканер, 3 ручки);

- выполнять и разрабатывать авторские творческие проекты с применением 3D моделирования и защищать их на научно-практических конференциях;

- профориентация обучающихся;

- подготовить обучающихся к выступлениям на соревнованиях по 3 D моделированию.

В учебном плане на изучение курса «Робостудия: техническое 3D моделирование» отводится 1 часа в неделю в 5-9 классе, всего за пять лет обучения – 170 часов.

Рабочая программа сформирована с учётом рабочей программы воспитания.

Воспитательный потенциал предмета «Робостудия: техническое 3D моделирование» реализуется через:

- привлечение внимания обучающихся к ценностному аспекту изучаемых на уроках явлений, организацию их работы с получаемой на уроке социально значимой информацией – инициирование ее обсуждения, высказывания обучающимися своего мнения по ее поводу, выработки своего к ней отношения;
- демонстрацию обучающимся примеров ответственного, гражданского поведения, проявления человеколюбия и добросердечности, через подбор соответствующих текстов для чтения, проблемных ситуаций для обсуждения в классе;
- применение на уроках интерактивных форм работы с обучающимися: интеллектуальных игр, стимулирующих познавательную мотивацию обучающихся; дидактического театра, где полученные на уроке знания обыгрываются в театральных постановках; дискуссий, которые дают обучающимся возможность приобрести опыт ведения конструктивного диалога; групповой работы или работы в парах, которые учат обучающихся командной работе и взаимодействию с другими обучающимися;
- инициирование и поддержку исследовательской деятельности обучающихся в рамках реализации ими индивидуальных и групповых исследовательских проектов, что даст обучающимся возможность приобрести навык самостоятельного решения теоретической проблемы, навык генерирования и оформления собственных идей, навык уважительного отношения к чужим идеям, оформленным в работах других исследователей, [навык публичного выступления перед](https://topuch.ru/kontrolenaya-rabota-1-zadanie-razvernuto-otvetete-na-sleduyush/index.html)  [аудиторией,](https://topuch.ru/kontrolenaya-rabota-1-zadanie-razvernuto-otvetete-na-sleduyush/index.html) аргументирования и отстаивания своей точки зрения.

### **СОДЕРЖАНИЕ УЧЕБНОГО КУРСА**

### **5 класс (34 часа)**

3D принтеры – история и перспективы развития.

Двухмерное рабочее поле. Трёхмерное пространство проекта-сцены.

Знакомство с программой 123 Design.

Интерфейс программы. Главное меню. Панели инструментов. Камеры, навигация в сцене, ортогональные проекции (виды).

Базовые инструменты моделирования. Логический механизм интерфейса.

Построение плоских фигур в координатных плоскостях.

Стандартные виды (проекции).

Инструменты и опции модификации. Фигуры стереометрии. Измерения

объектов. Точные построения. Создание простых геометрических фигур

Построение многоугольных фигур

Изменения фигур из 2D в 3D

Самостоятельное проектирование сложных объектов

Создание каркасных моделей.

### **6 класс (34 часа)**

Основы компьютерной технологии;

основные правила создания трёхмерной модели реального геометрического объекта;

базовые пользовательские навыки;

принципы работы с 3D - графикой;

возможности использования компьютеров для поиска, хранения, обработки и передачи информации, решения практических задач.

**7 класс (34 часа)**

Инструменты редактирования меша. Создание и удаление граней, ребер, вершин. Модификаторы. Экспорт STL, OBJ модели. 3D принтер. Технологии 3D печати. Материалы. Слайсеры. Подготовка модели к печати. Графический код. Печать и постобработка модели. Химическая обработка. Механическая обработка. Печать и сборка сложных механизмов.

#### **8 класс (34 часа)**

### **Основные понятия и интерфейс программы «КОМПАС» (3 часа)**

Использование компьютерной графики в различных сферах деятельности человека. Способы визуализации графической информации. Понятие векторной графики. Понятие растровой графики. Обзор графических редакторов. Панели инструментов (Стандартная, Вид, Текущее состояние). Панель Стандартная. Компактная панель. Панель свойств. Окно документа.

Использование основных понятий и интерфейса в профессиональной деятельности.

### **Моделирование на плоскости (4 часа)**

Правила техники безопасности при работе на компьютере. Включение системы. Создание документа. Виды документов. Геометрические объекты. Настройка системных стилей точек и линий. Построение отрезка. Построение окружности, эллипса, дуги. Штриховка. Составные объекты. Фаски и скругления. Простановка размеров и обозначений. Редактирование, сдвиг, копирование, преобразование объектов. Использование растровых изображений. Вставка, редактирование. Работа со слоями. Использование основных понятий и интерфейса в профессиональной деятельности.

### **Создание 3D моделей (21 часов)**

Эскиз для создания 3D модели. Фантом 3D модели. Операция выдавливания. Операция вращения. Кинематическая операция. Операция по сечениям. Формообразующие операции. Направления создания тонкой стенки. Направления построения операции выдавливания. Редактирование параметров операций. Использование основных понятий и интерфейса в профессиональной деятельности.

**Создание чертежей (3 часа)** Чертёж. Главный вид. Вид сверху. Вид слева. **Обобщение знаний (3 часа)** Систематизация основных графических понятий. **9 класс (34 часа) Раздел 1. Основы работы в программе Blender (3 ч).** 

Знакомство с программой Blender. 3D графика. Демонстрация возможностей, элементы интерфейса программы Blender. Структура окна программы. Панели инструментов. Основные операции с документами. Примитивы, работа с ними. Выравнивание и группировка объектов. Сохранение сцены. Внедрение в сцену объектов. Простая визуализация и сохранение растровой картинки.

### **Раздел 2. Простое моделирование (14 ч).**

Добавление объектов. Режимы объектный и редактирования. Клонирование объектов. Экструдирование (выдавливание) в Blender. Назначение и настройка модификаторов.

Добавление материала. Свойства материала. Текстуры в Blender.

### **Основы моделирования (6 часов)**

Режим редактирования. Сглаживание. Инструмент пропорционального редактирования. Выдавливание. Вращение. Кручение. Шум и инструмент деформации. Создание фаски. Инструмент децимации. Кривые и поверхности. Текст. Деформация объекта с помощью кривой. Создание поверхности.

### **Моделирование с помощью сплайнов (5ч).**

Основы создания сплайнов. Создание трёхмерных объектов на основе сплайнов. Модификатор Lathe. Пример использования "Шахматы". Модификатор Bevel. Пример использования "Шахматный конь". Материал "Шахматное поле". Самостоятельная работа "Шахматы". Универсальные встроенные механизмы рендеринга. Система частиц и их взаимодействие. Физика объектов.

### **Раздел 5. Анимация (6 ч).**

Знакомство с модулем анимирования. Создание анимации. Кадры анимации, операции над кадрами (создание, удаление, копирование, перенос, создание промежуточных кадров). Сохранение и загрузка анимации. Практическая работа «Мяч». Практическая работа «Галактика». Создание проекта. Защита проекта. Подведение итогов.

# **ПЛАНИРУЕМЫЕ РЕЗУЛЬТАТЫ**

Освоение учебного курса «Робостудия: техническое 3D моделирование» должно обеспечивать достижение на уровне среднего общего образования следующих личностных, метапредметных и предметных образовательных результатов:

# **ЛИЧНОСТНЫЕ РЕЗУЛЬТАТЫ**

формирование и развитие компетентности в области использования информационно- коммуникационных технологий; подготовка графических материалов для эффективного выступления.

#### **МЕТАПРЕДМЕТНЫЕ РЕЗУЛЬТАТЫ**

освоение способов решения проблем творческого характера в жизненных ситуациях;

формирование умений ставить цель – создание творческой работы, планировать достижение этой цели, создавать наглядные динамические графические объекты в процессе работы;

оценивание получающегося творческого продукта и соотнесение его с изначальным замыслом, выполнение по необходимости коррекции либо продукта, либо замысла.

#### **ПРЕДМЕТНЫЕ РЕЗУЛЬТАТЫ**

умение строить рассуждение от общих закономерностей к частным явлениям и от частных явлений к общим закономерностям,

умение строить рассуждение на основе сравнения предметов и явлений, выделяя при этом общие признаки.

умение применять изученные понятия, результаты, методы для решения задач практического характера с использованием при необходимости справочных материалов, калькулятора, компьютера.

Курс способствует достижению обучающимися предметных результатов учебного предмета «Информатика». Учащийся получит углублённые знания о возможностях построения трѐхмерных моделей, научится самостоятельно создавать простые модели реальных объектов.

# **ТЕМАТИЧЕСКОЕ ПЛАНИРОВАНИЕ**

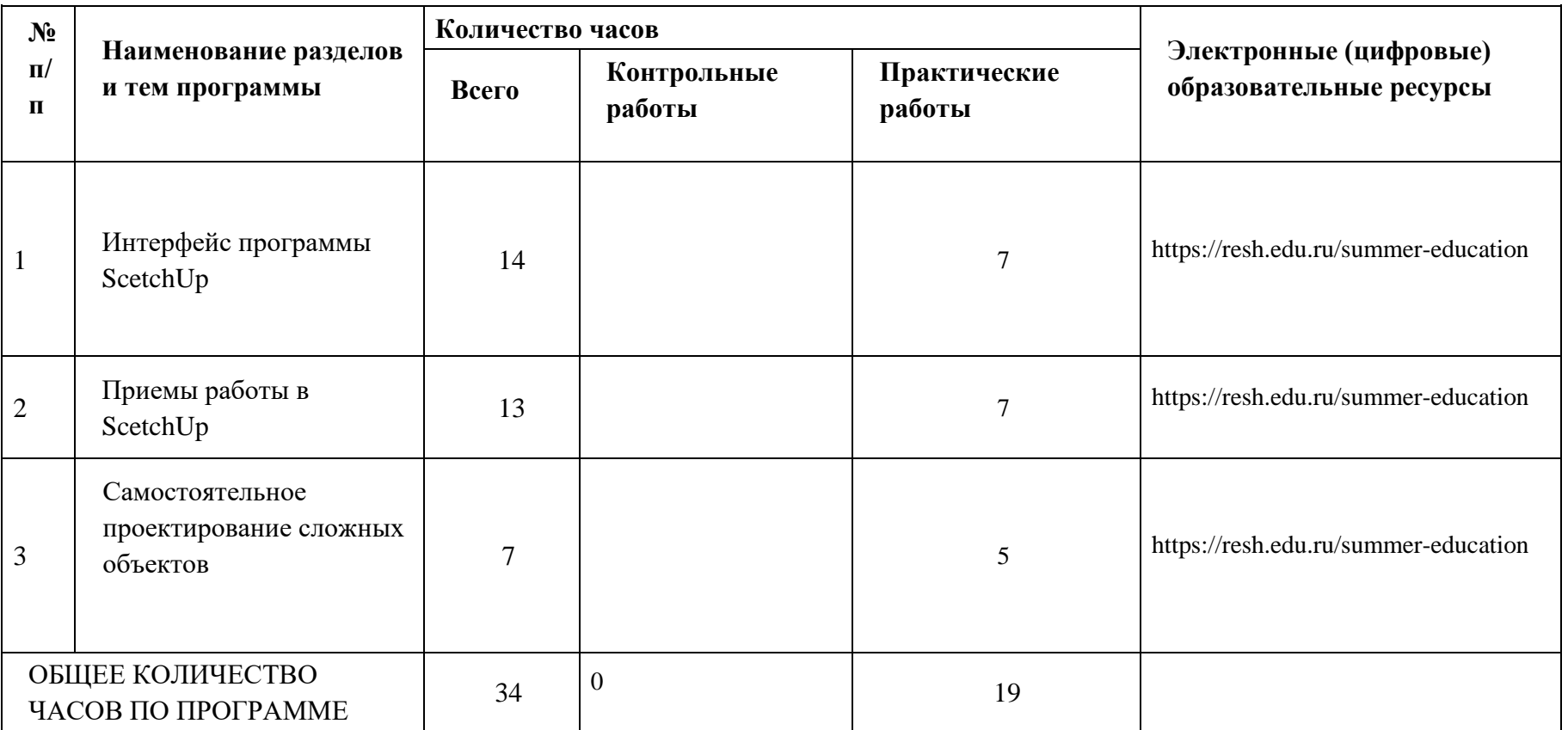

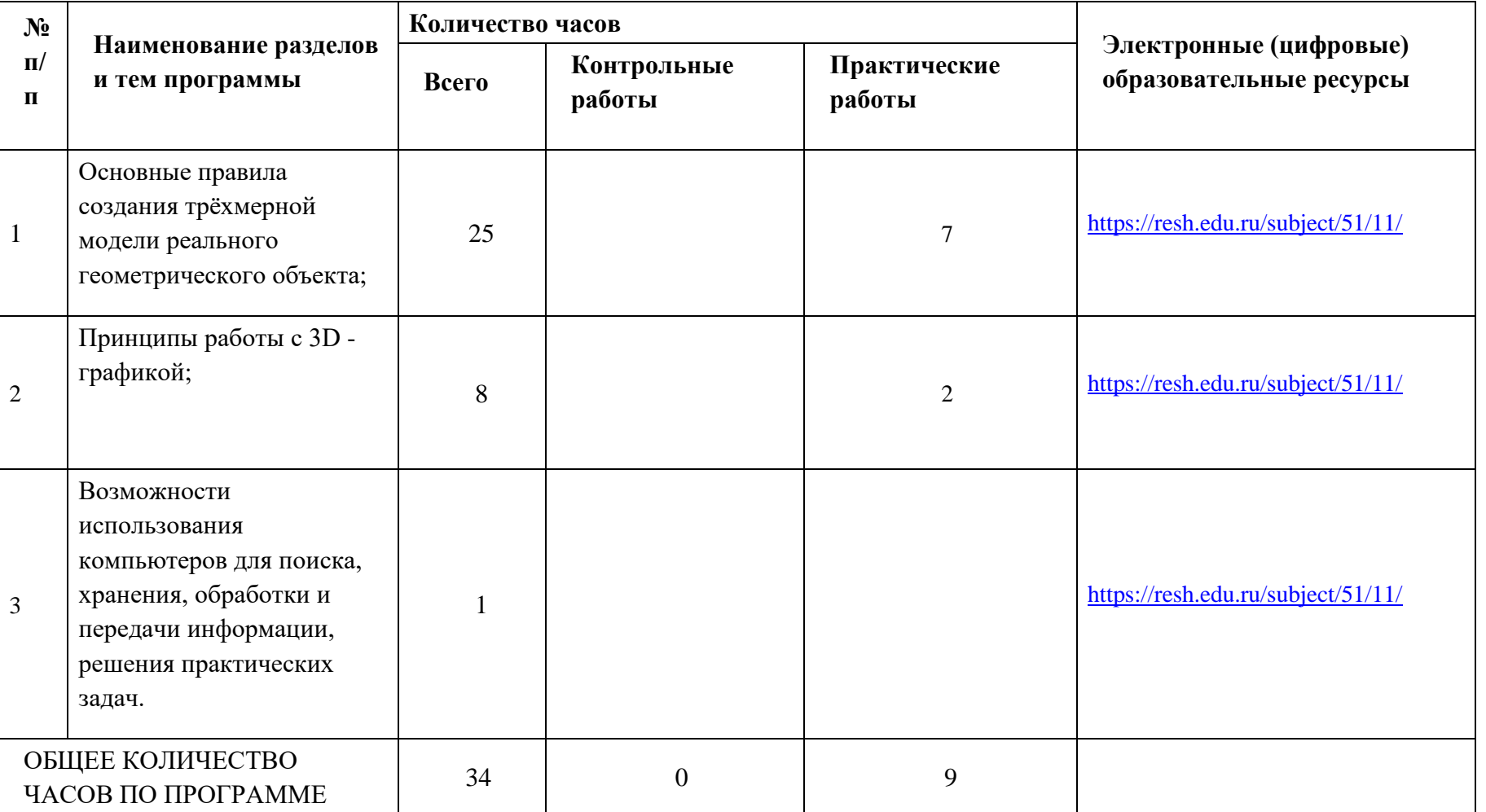

# **ТЕМАТИЧЕСКОЕ ПЛАНИРОВАНИЕ**

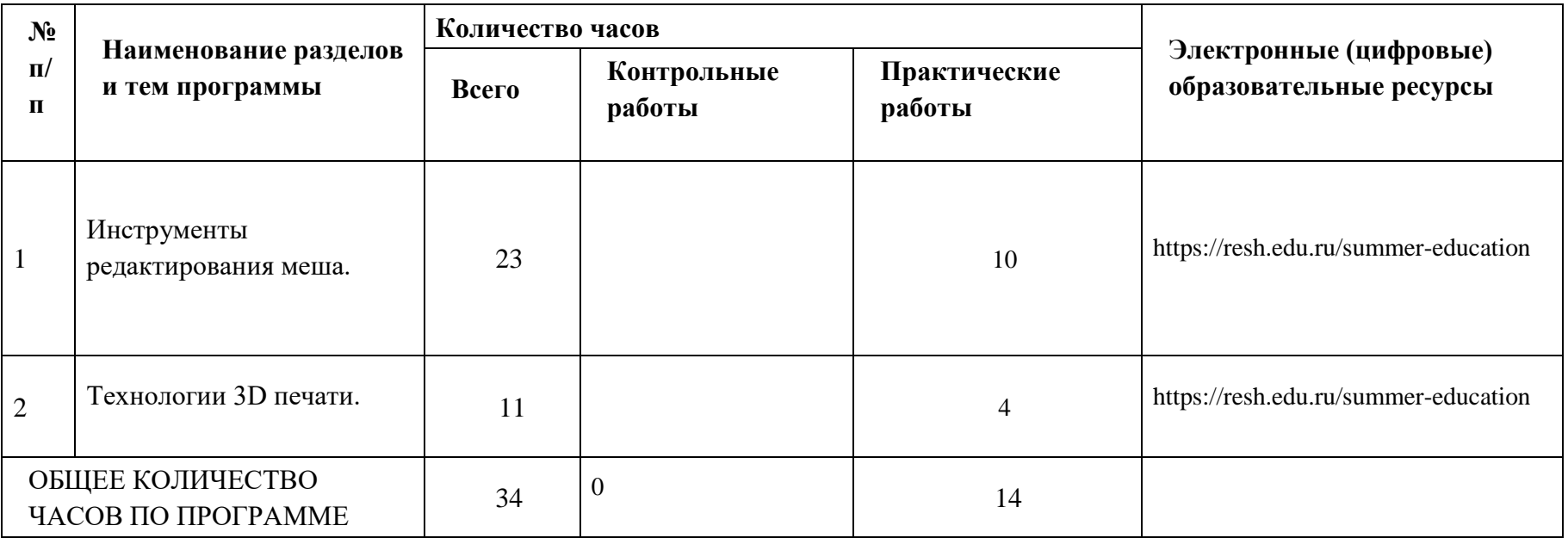

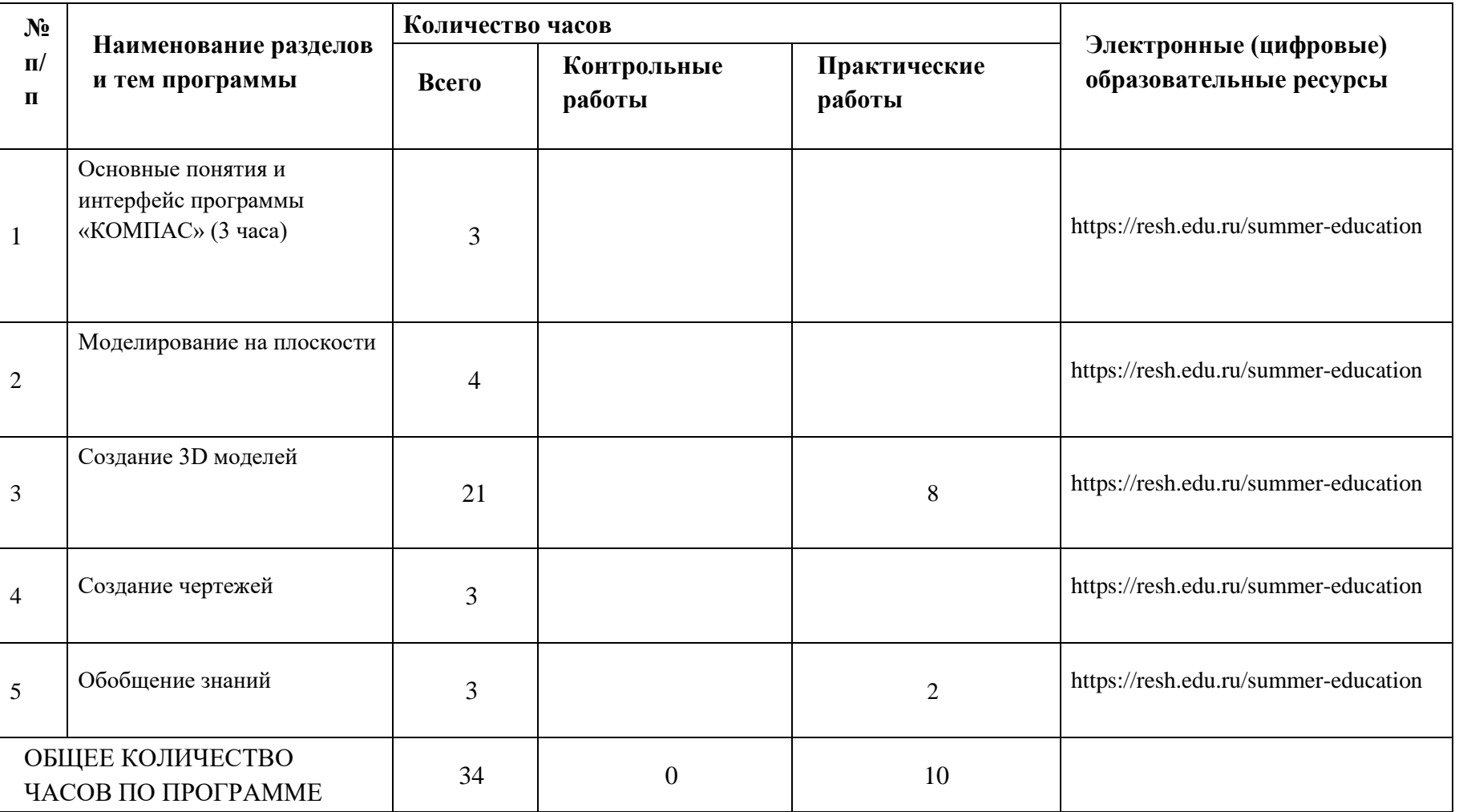

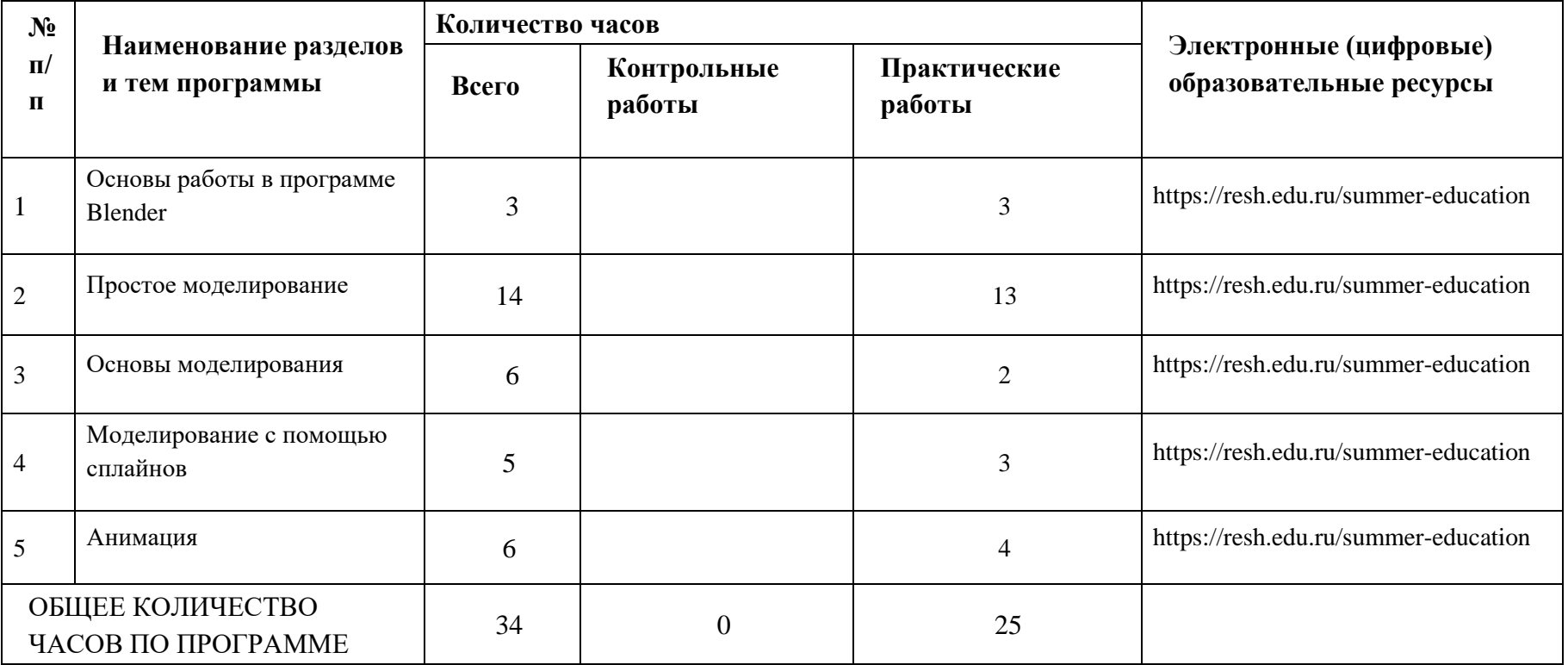